## *More advanced Selection queries*

## *Ordering results*

### **ORDER BY**

In a table, the order of the records (rows) cannot be guaranteed – in fact as records are added (to the bottom of the table) and deleted (from the centre of the table) the order becomes even less predictable.

To view a set of ordered records SQL provides the ORDER BY keywords – to see all the records in the EMP table ordered by *empno* use:

select \* from emp order by empno;

Order by sorts in 'ascending' order - numeric values will be shown lowest value first, date values will be shown earliest first and character values will be sorted alphabetically.

No equivalent functionality is available in basic Relational Algebra where ordering is not a concept.

The ORDER BY clause is the last statement of the SELECT command. To use sub-ordering, list further column names, separated by commas

order by deptno, sal, ename

If the DESC keyword is used, sort order will be reversed i.e. highest value first.

order by deptno, sal desc

Note that empty NULL values will be shown 'before' zeros in ascending order.

#### **ORDER BY examples**

## **Activity**: Type in these example queries and verify that they produce similar results

#### **Examples**

#### 1: Display Department No, Employee No and Hiredate, ordered by Department No

select deptno, empno, hiredate from emp

order by deptno;

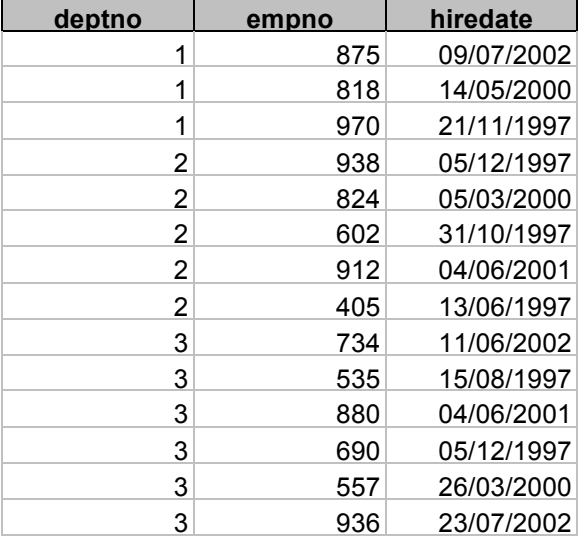

You may have a different order in the table for the empno and hiredate columns. Why?

Note that the order by clause can refer to a column not required in the output selection  $- a$ query to display Employee No and Hiredate, ordered by Department No:

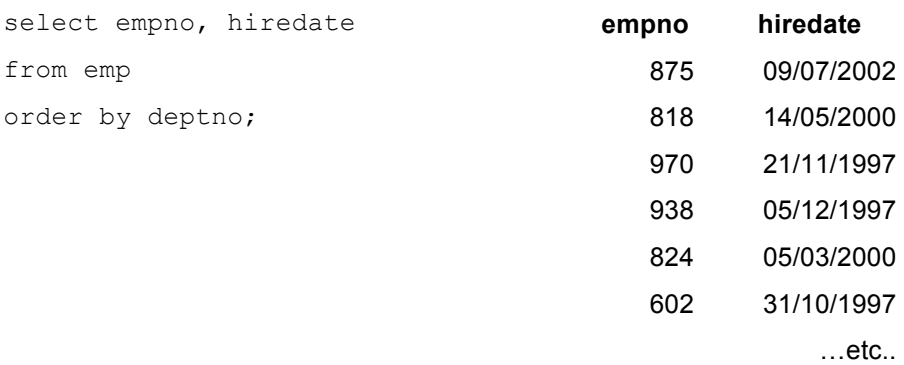

2: Display all the employee information ordered by department number and salary, with salary in descending order.

select \*

from emp

order by deptno, sal desc;

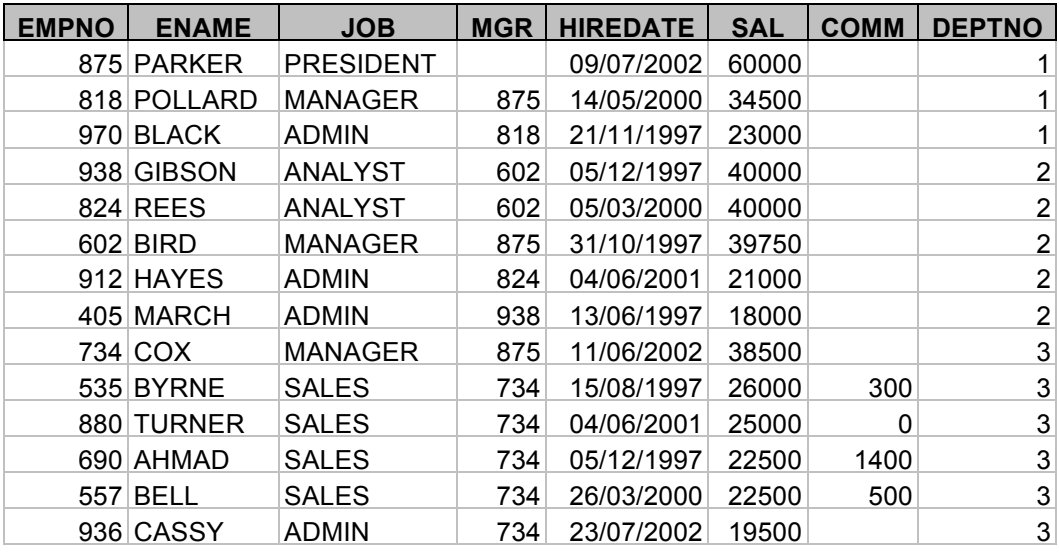

3: Display Department No, Job, Employee name and monthly Salary ordered by department number and monthly Salary

select deptno, job, ename, sal/12

from emp

order by 1, 4;

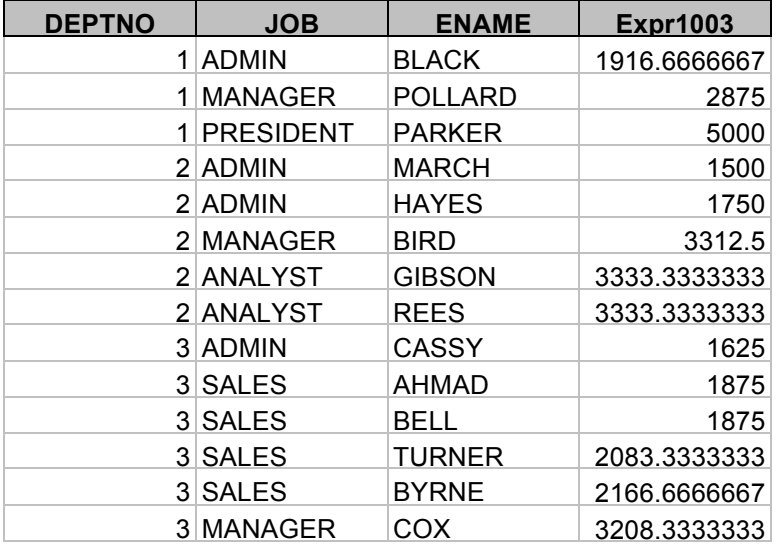

Here the numbering in the ORDER BY clause refers to the column sequence.

The technique of using column numbers instead of names isn't regarded as good practice – why?

# *Selecting specific rows*

## **The Selection Operation**

Projection can be visualised as providing specific columns in a relation/table:

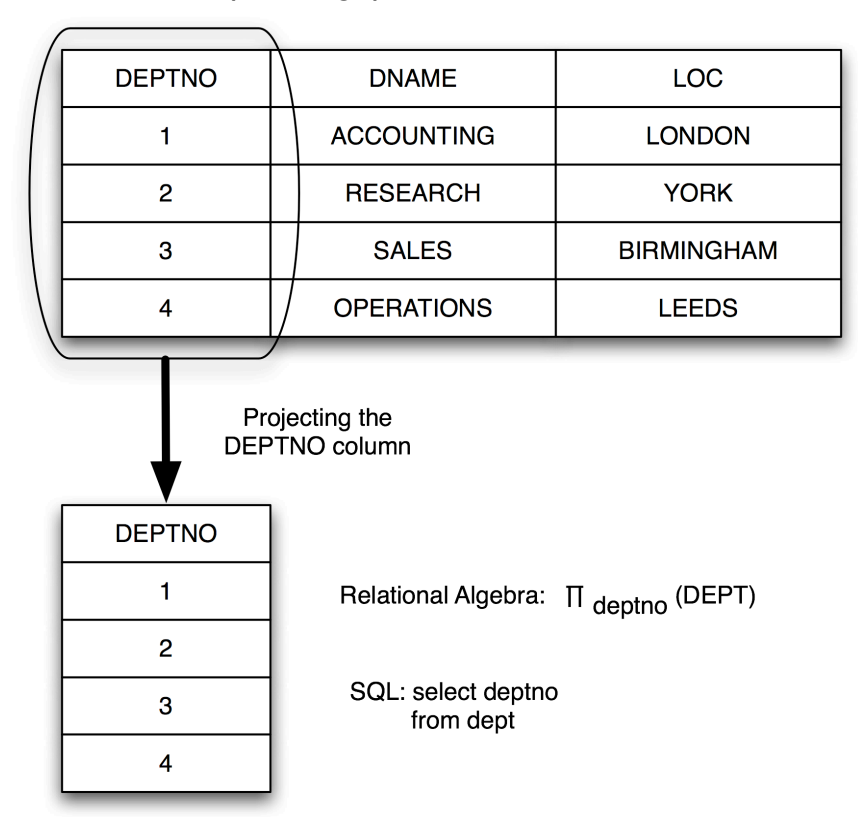

Selection can be used to get specific rows – for example getting all the information about dept no 2:

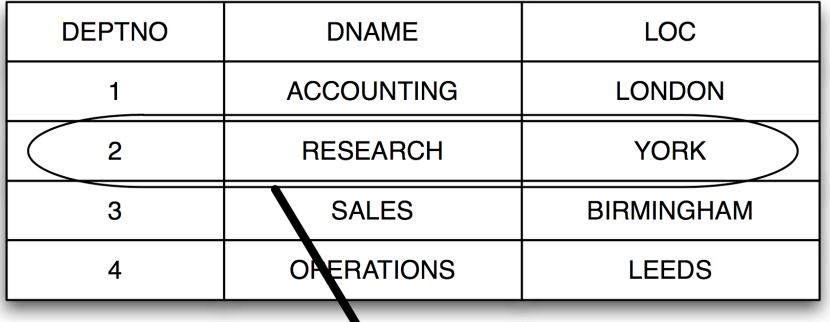

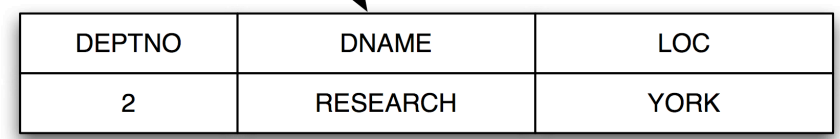

A Selection operation uses a *condition* to specify the rows that will be displayed in the resulting table.

*Example*: Show every row in dept where deptno is 2

A *condition* is always

*object* operator *object*

where object can be any valid *select* object except \* or an aggregate function (discussed later).

Example: *deptno* = *2*

The operators can be Boolean or a special SQL operator-

#### **Boolean Operators**

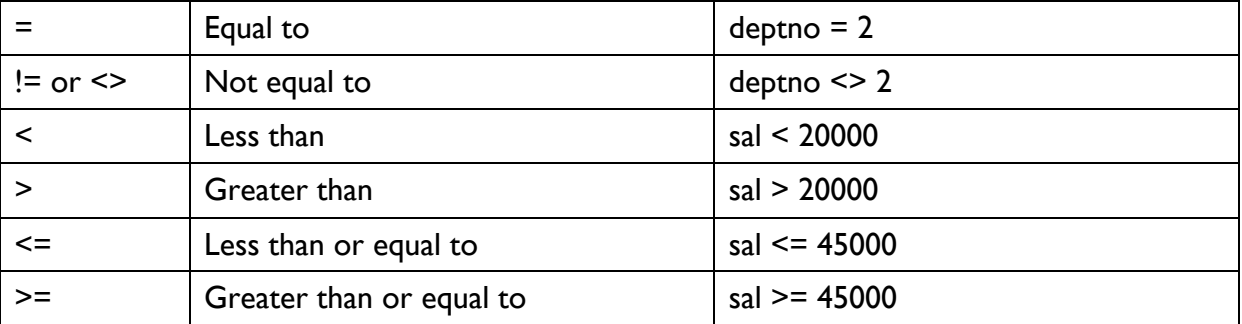

#### **Special operators**

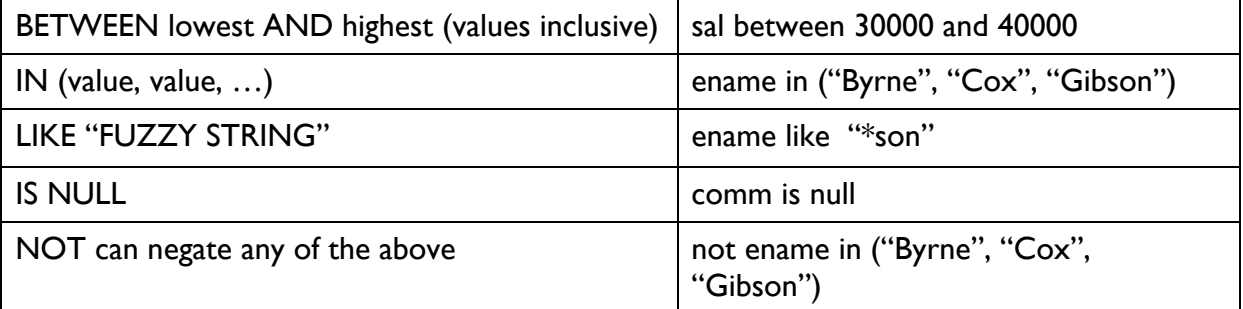

In Relational Algebra a selection is shown using  $\sigma$  with the condition shown in subscript.

#### Examples

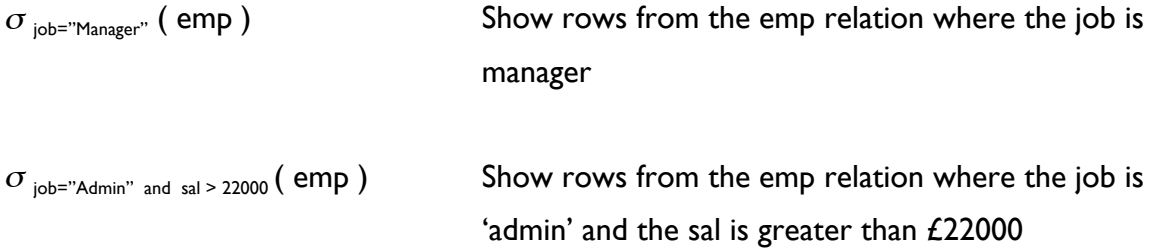

#### In SQL, selection is achieved by adding a condition to the *where* clause:

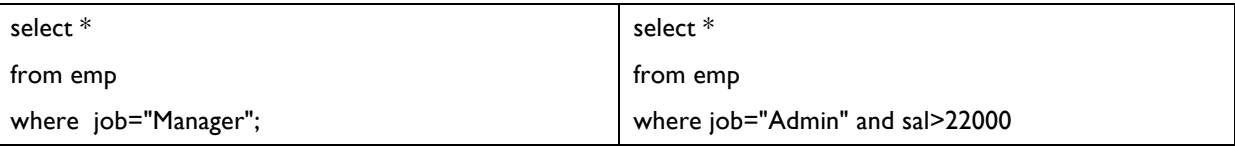

#### **SELECTION examples using the WHERE clause**

Activity: Type in these example queries and verify that they produce similar results

#### **Examples**

1: Display the employee information for all managers

select \* from emp

In Relational Algebra:  $\sigma$  job="Manager" (emp)

where job="Manager";

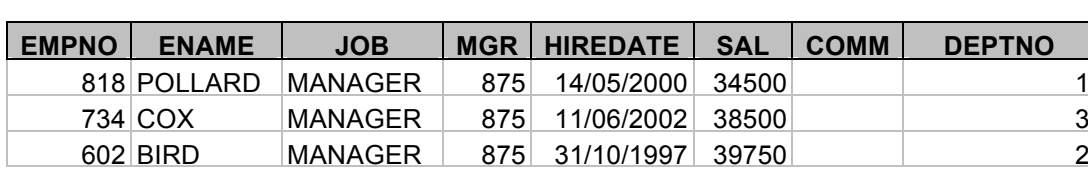

Note that the text part of the condition must be enclosed in double quotes. You may get a differently ordered result set – why?

#### 2: Display the employees managed by employee number 734

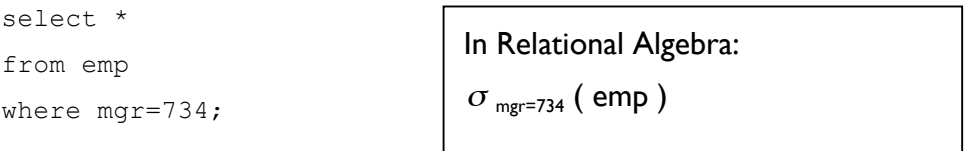

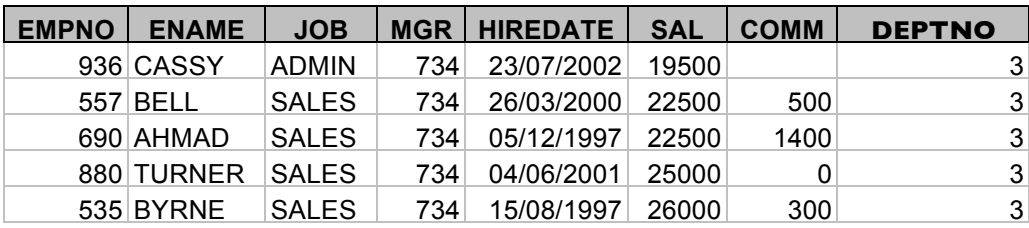

Note how number values can just be stated (without quotes).

#### 3: Display the employees who are Administrators and earn over £22,000

select \*

from emp

where job="Admin" and sal>22000

In Relational Algebra:

 $\sigma$  job="Admin" and sal > 22000 (emp)

**EMPNO ENAME JOB MGR HIREDATE SAL COMM DEPTNO** 970 BLACK ADMIN 818 21/11/1997 23000

#### 4: Display the employees who are allowed to earn commission

select \*

from emp

In Relational Algebra:

where comm is not null;

 $\sigma$  comm is not null (emp)

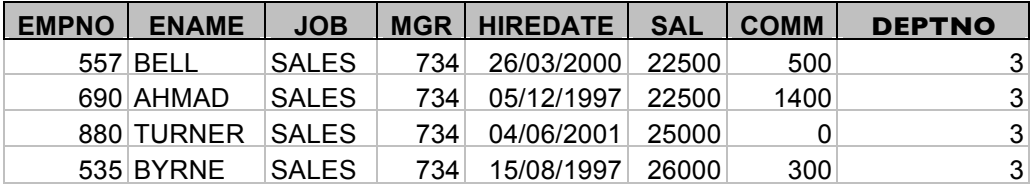

!= or <> could be used here instead.

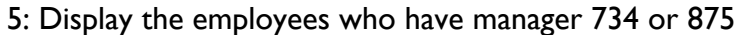

select \*

from emp

where mgr in (734, 875);

In Relational Algebra:

 $\sigma$  <sub>mgr in (734, 875)</sub> (emp)

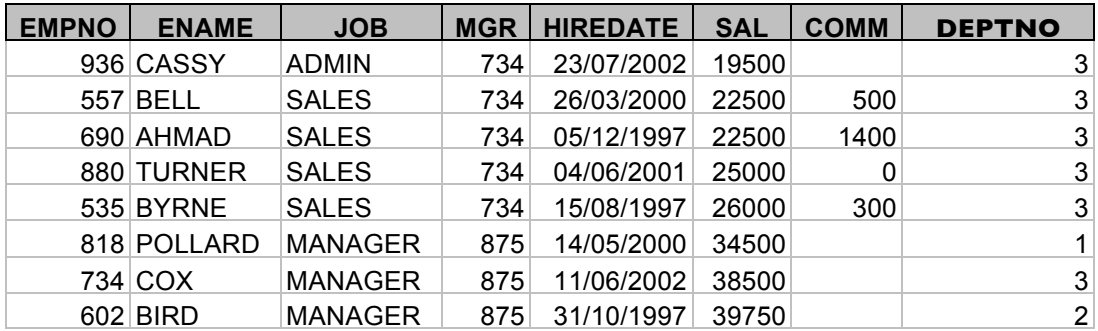

This could be done with the condition *mgr=734 or mgr=875*.

## *Exercises – Order As and Selection*

In the following exercises, the query must be specified to produce the suggested result. There are spaces for you to write the SQL query and Relational Algebra (where appropriate). Use the AS command to get correct column headings in SQL.

## **1. Display the employee name, employer number and salary information ordered by salary**

SQL:

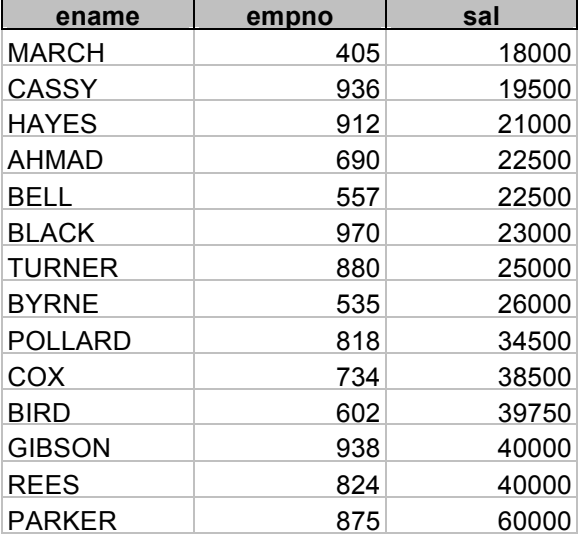

## **2. Display the employee name, job and salary, ordered by salary (descending) and hiredate (ascending)**

SQL:

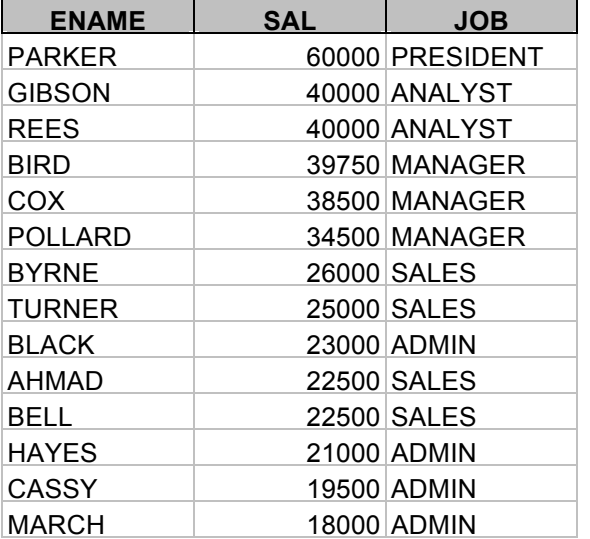

## **3. Display the employee information for employees who earn more than £35,000**

SQL:

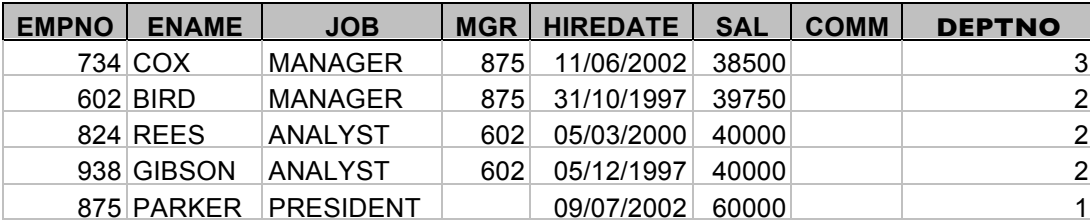

In Relational Algebra:

## **4. Display all the employee details for staff in department 3 who earn more than £25,000**

SQL:

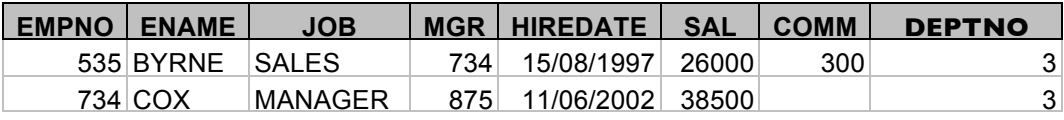

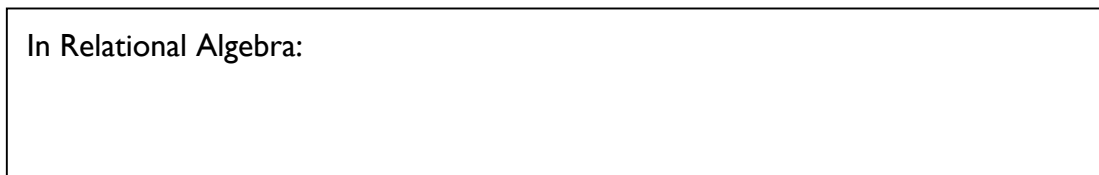

## **5. Display a list of employee names in the Admin department ordered by Name**

SQL:

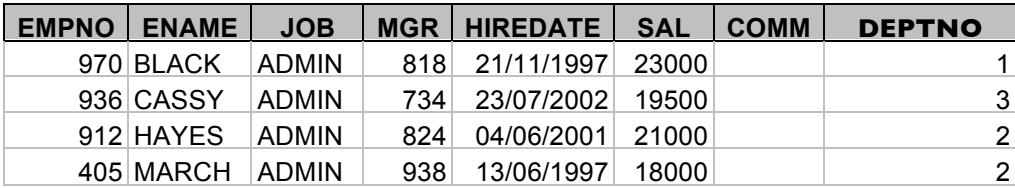

## **6. Show a list of employees who have earned commission with commission in descending order**

SQL:

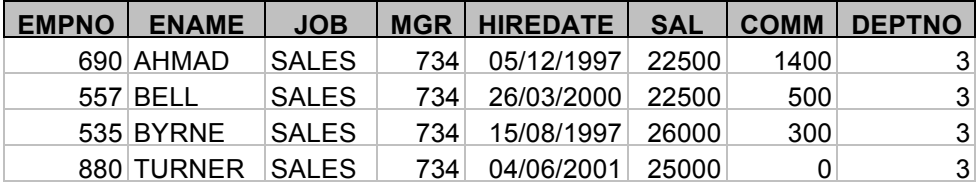

## **7. Display the names, jobs and salary of those staff who have a salary more than £25,000 and are in department 2, ordered by name and job.**

SQL:

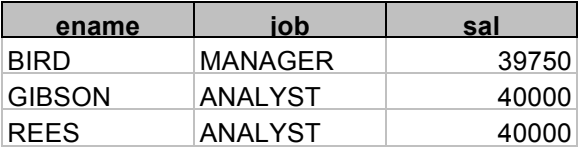